## **Allegato B/2**

## VERBALE PER CONSEGNA MEDICINALE SALVAVITA

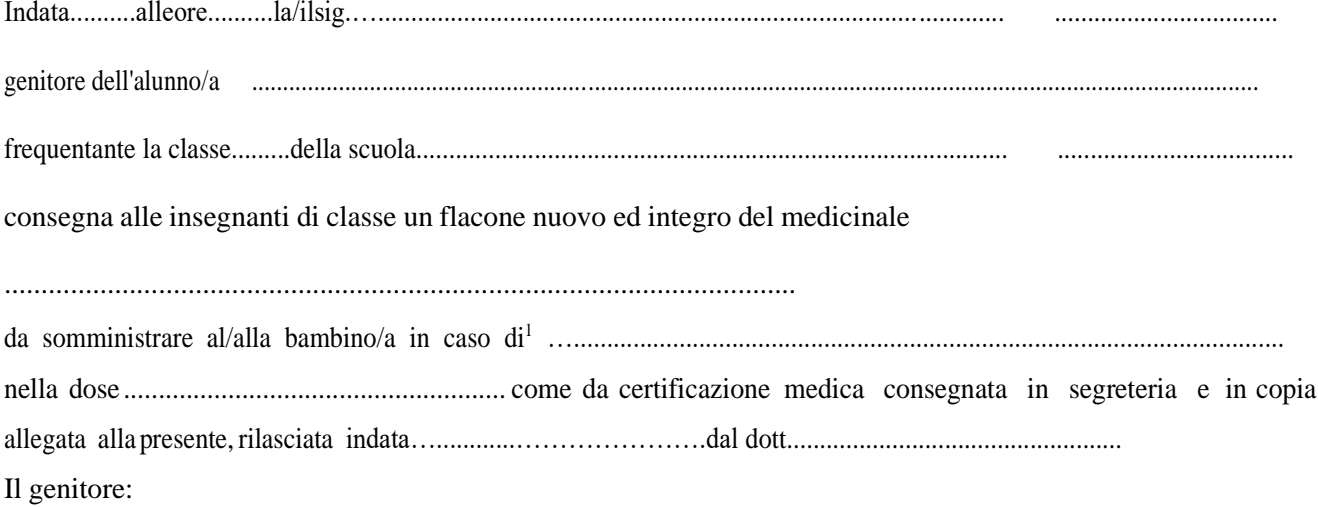

- autorizza il personale della scuola a somministrare il farmaco e solleva lo stesso personale da ogni  $\Upsilon$ responsabilità derivante dalla somministrazione del farmaco stesso.
- provvederà a rifornire la scuola di una nuova confezione integra, ogni qual volta il medicinale sarà  $\mathbf{r}$ terminato, inoltre comunicherà immediatamente ogni eventuale variazione di trattamento.

La famiglia è sempre disponibile e prontamente rintracciabile ai seguenti numeri telefonici:

Il genitore Le insegnanti 

 $1$  Indicare l'evento